# **Deskripsi Mata Kuliah:**

## **PE 202 APLIKASI KOMPUTER 1, S-1, 2 SKS, Semester 3**

Mata kuliah ini merupakan mata kuliah yang memberikan pemahaman kepada mahasiswa tentang pemanfaatan aplikasi komputer dalam pengolahan kata (*words*) maupun data. Oleh karenanya dalam mata kuliah ini, materi dibagi dalam dua materi yaitu materi yang berhubungan dengan MS. Word dan MS. Excel. Dalam MS. Words, materi diawali dengan memperkenalkan konsep dasar sistem komputer yang kemudian dilanjutkan dengan materi pengeditan naskah dalam berbagai format, penyisipan objek pada naskah, dan penggunaan fasilitas mail merge. Dalam MS. Excel, materi diawali dengan pengenalan MS. Excel sebagai pengolah data tabel yang dilanjutkan dengan pengeditan format cell tabel dan fungsi perhitungan, pembacaan tabel dengan fungsi lookup, dan pembuatan grafik data. Guna melakukan pengukuran terhadap pemahaman mahasiswa dilakukan penugasan/kuis, UTS, UAS. Buku utama yang digunakan dalam mata kuliah ini terdiri dari:

# **SILABUS MATA KULIAH**

#### **1. Identitas Mata Kuliah**

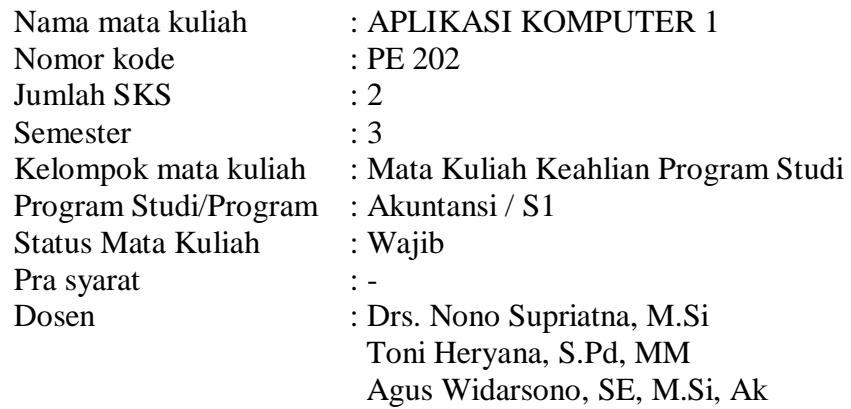

# **2. Tujuan Umum Mata Kuliah**

Setelah mengikuti perkuliahan, mahasiswa dapat memahami dan mampu menggunakan komputer untuk pengolahan kata/naskah dan pengolahan data berlajur (*spreadsheet*) dengan menggunakan aplikasi MS. Word dan MS. Excel.

#### **3. Deskripsi Isi**

Mata kuliah ini mengkaji penggunaan sistem komputer untuk pengolahan kata/naskah dan data berlajur (*spreadsheet*) dengan menggunakan aplikasi Microsoft Word dan Microsoft Excel.

#### **4. Pendekatan Pembelajaran**

Pendekatan pembelajaran yang digunakan dalam mata kuliah ini adalah pendekatan aktivitas dengan menggunakan beberapa metoda, diantaranya : ceramah bervariasi dengan pemberian tugas, latihan, serta pemecahan masalah dari suatu kasus.

#### **5. Media Pembelajaran**

Media pembelajaran yang digunakan adalah fasilitas yang tersedia di ruang kelas, juga menggunakan OHP dan LCD Projector.

#### **6. Evaluasi Hasil Belajar Mahasiswa**

Keberhasilan mahasiswa dalam belajar dilakukan evaluasi berupa penugasan/kuis, UTS, dan UAS dengan komposisi sebagai berikut:

- Tugas/kuis 10%
- $\blacksquare$  UTS  $40\%$
- $\blacksquare$  UAS 50%

Berdasarkan komponen tersebut nilai akhir ditentukan sebagai berikut:  $NA = (10\% *Nilai Tugas/Kuis) + (40\% *UTS) + (50\% *UAS)$ 

# **7. Garis Besar Materi Setiap Pertemuan**

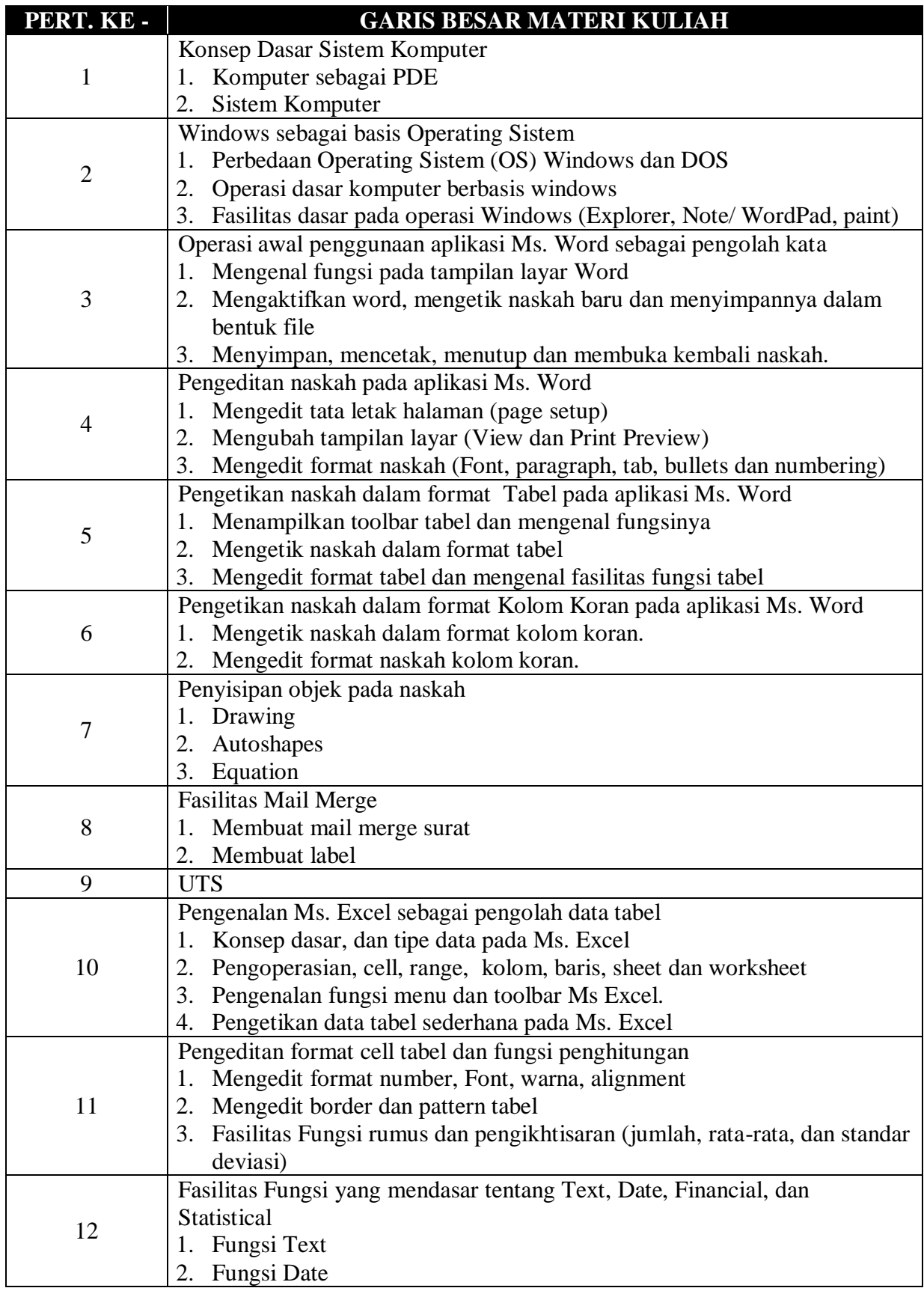

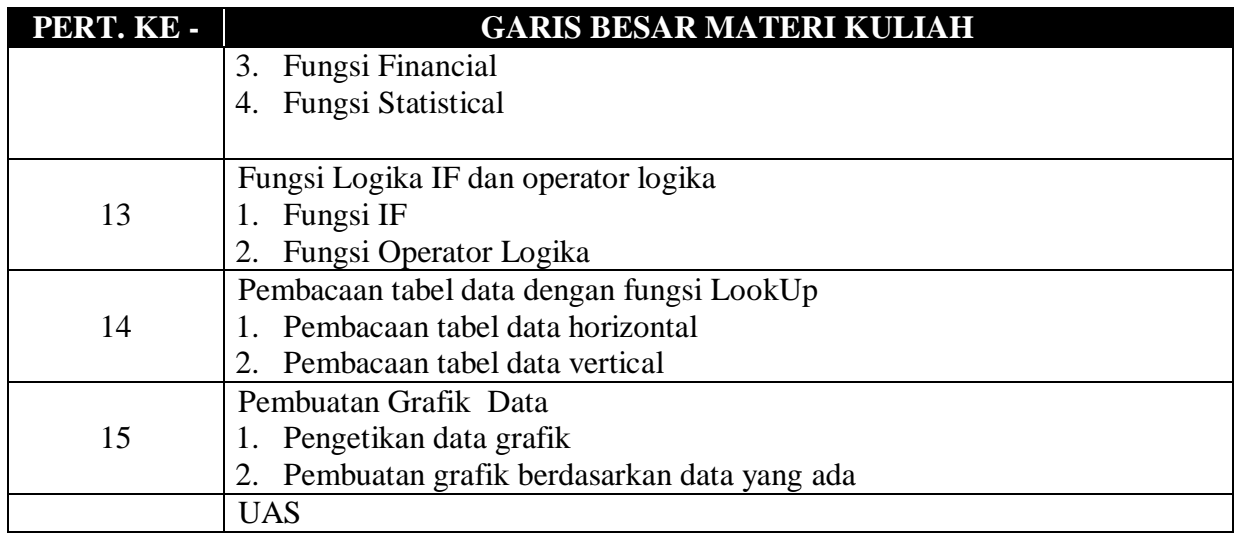

# **8. Daftar Pustaka Utama**

- a. Ade Sobandi, et.al. (2005). Mudah Menguasai Microsoft Words 2003. CV. Alfabeta, Bandung.
- b. Modul Praktikum Aplikasi Komputer (MS. Words & Excel).

Bandung, Dosen Penanggung Jawab

Drs. Nono Supriatna, M.Si